## SAP ABAP table BAPICUSTOMER KNA1\_APPEND {Append for BAPICUSTOMER\_KNA1}

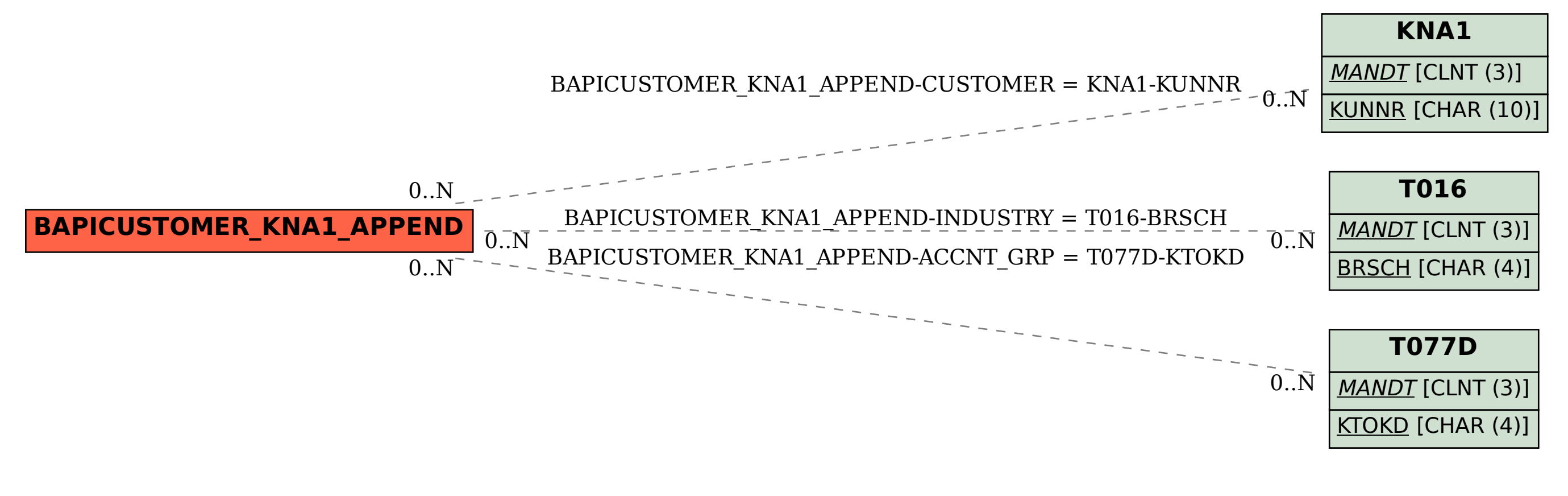